Painting Cat Program:

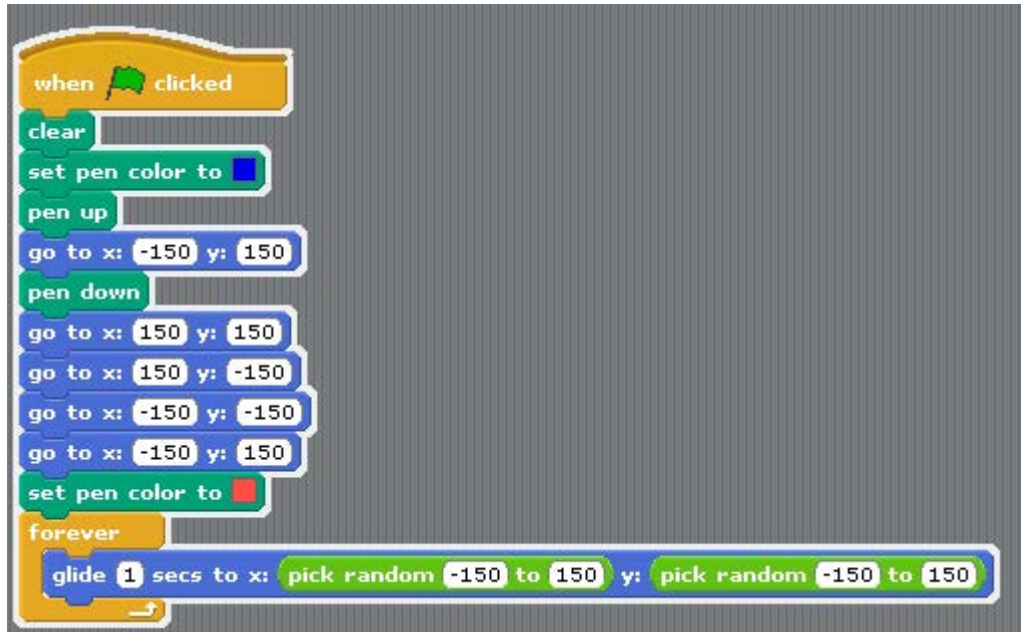

Output:

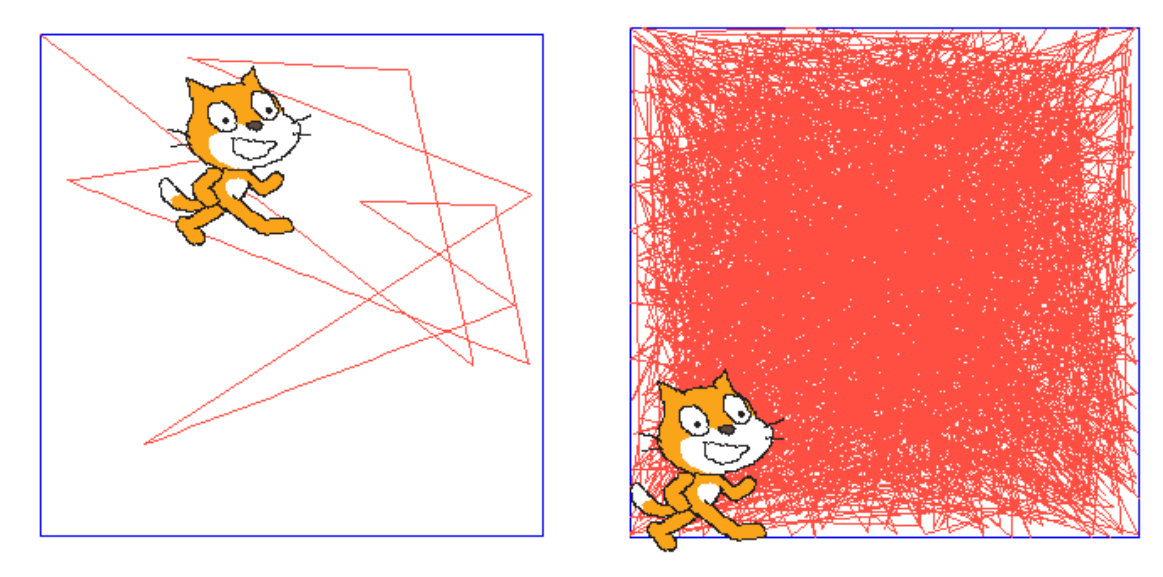

Notes:

- 1. The program first draws a square in blue
- 2. The cat glides from one location to another, randomly drawing a line in red a. As the number of lines increases, the box becomes fully red
- 3. What happens if the 1 second is changed to one millisecond (0.001 seconds)?
	- a. Try it…